# Laboration

# Programmering av en LEGO NXT Robot med språket NXC

**John Pakkala 2015-08-26 jmp@kth.se Introduktionskurs i datateknik, II0310**

#### **Sammanfattning**

Laborationen gick ut på att ändra befintlig källkod skriven med programmeringsspråket NXC till en LEGO NXT Robot. Jag tillsammans med min student kollega Sonja fick ändra och pröva ändringarna flertalet gånger under laborationen tills vi fann lösningen. Det var både roligt och överraskande se Robotens ändrade beteende under laborationen när vi t.ex. sänkte- och ökade hastigheten. NXC språket var inte lätt att tolka men till slut lyckades vi med laborationsuppgiften.

# **Innehållsförteckning**

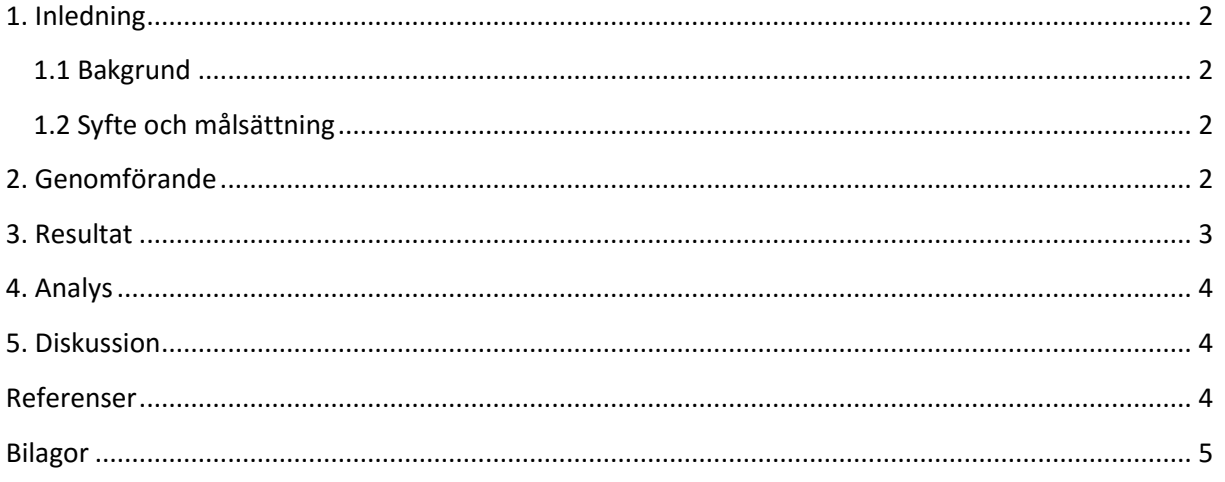

# <span id="page-1-0"></span>**1. Inledning**

En laboration på 3 timmar som hade som uppgift att ge laboranterna en inledande förståelse för programmeringsspråket NXC och se hur en LEGO NXT Robot utför uppgifter. Alltså var samarbete ett viktigt tillvägagångssätt och kanske nyckeln till ett lyckat laborationstillfälle.

# <span id="page-1-1"></span>**1.1 Bakgrund**

Vi samarbetade under hela laborationstillfället annars skulle det vara svårare att utföra uppgiften på så kort tid som var till förfogande. Uppgiften var att ge träning i felsökning av programmeringsspråket NXC samt testkörning av en LEGO NXT Robot.

# <span id="page-1-2"></span>**1.2 Syfte och målsättning**

Laborationen gick ut på att programmera i par om två personer och finna ett program till LEGO NXT Roboten så att Roboten gjorde uppgiften på ett korrekt sätt.

# <span id="page-1-3"></span>**2. Genomförande**

Laborationen utfördes med att börja installera drivrutinen LEGO NXT på en Windows dator med tillhörande program BricxCC för flashning av en LEGO Mindstorms-robot. Vi granskade en linefollower kod fil och gjorde ändringar så att roboten kunde genomföra uppgiften på ett korrekt sätt. Efter flera olika ändringar av kod filen och testkörningar hittade vi lösningen till uppgiften.

#### <span id="page-2-0"></span>**3. Resultat**

Vi fick roboten att utföra uppgiften korrekt på en markerad sträcka. Uppgiften gick ut på att gå längs en svart linje som i det här fallet var en svart tejp bit tejpad på golvet.

Kommentarsblad för laborationsuppgift i II0310 Introduktionskurs i datateknik

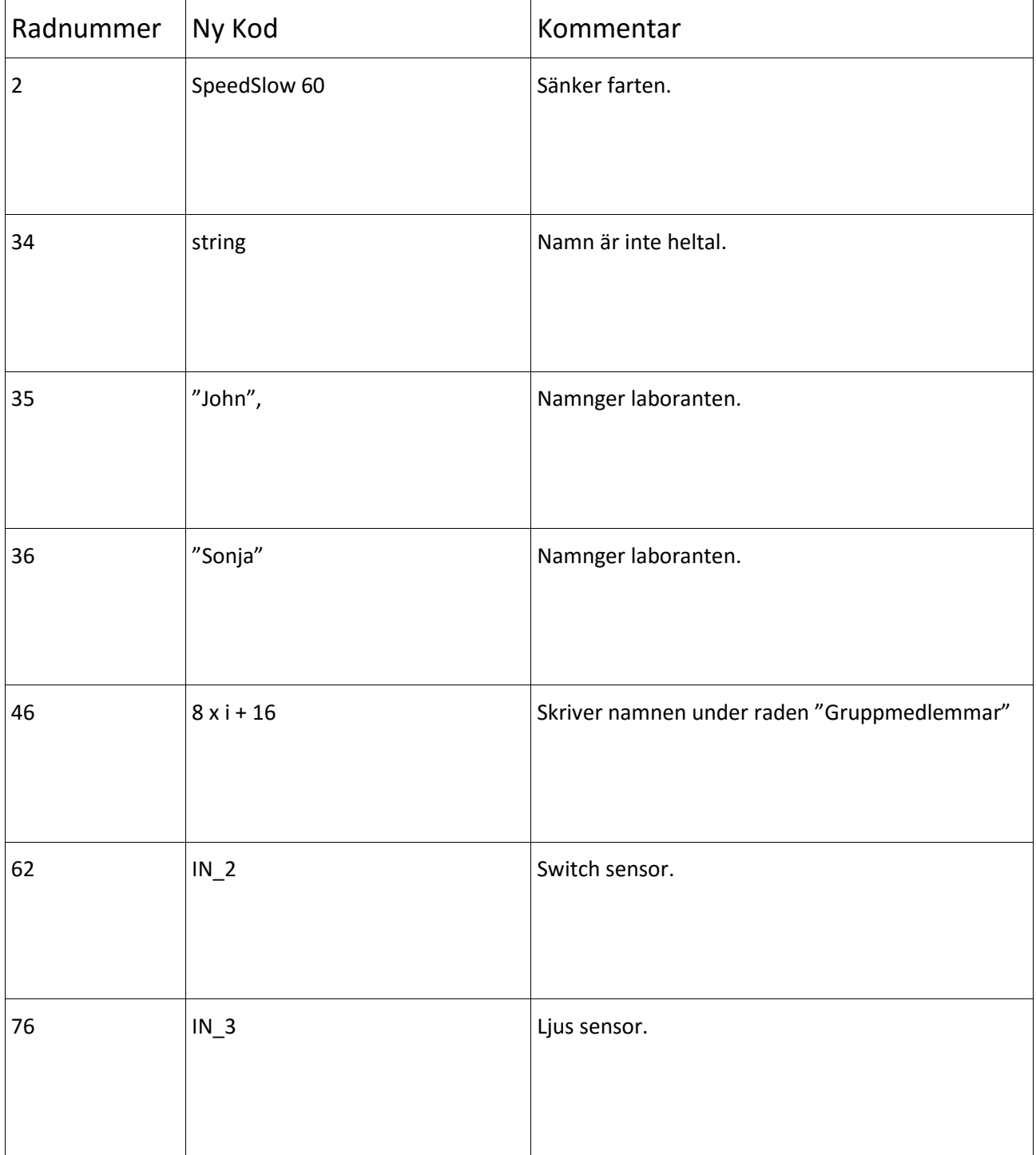

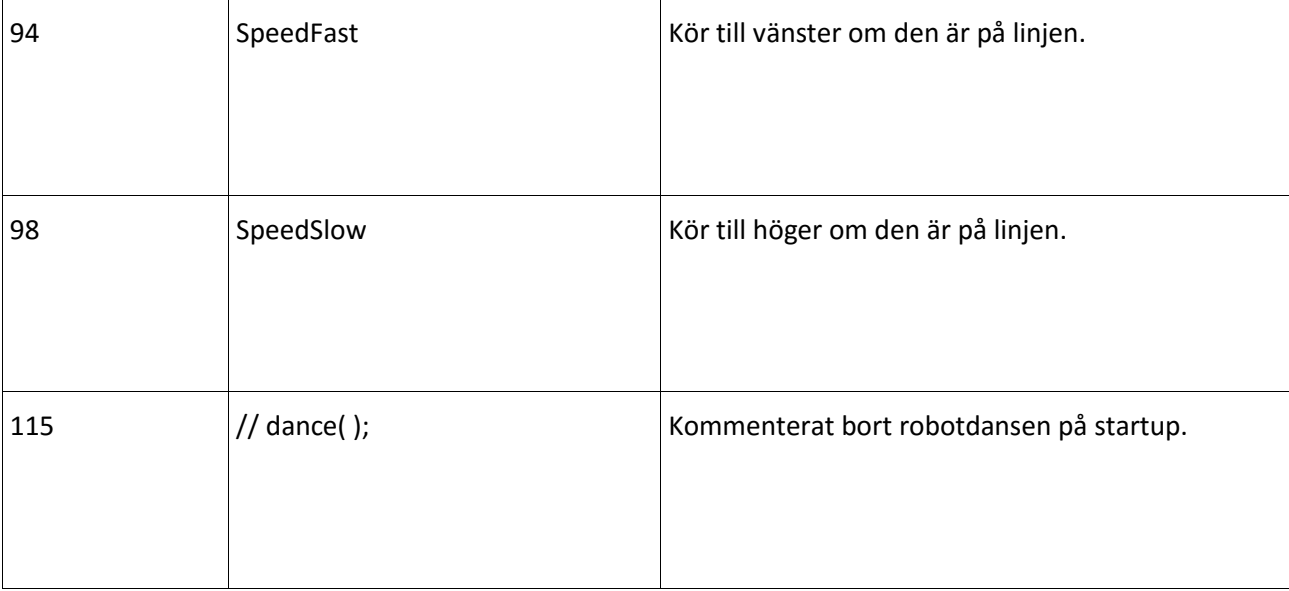

#### <span id="page-3-0"></span>**4. Analys**

Vi fann att det mesta gick bra men i början ändrade vi lite för mycket på källkoden, vi testade lite för mycket och insåg att det inte gick så bra för roboten. Därefter började vi jobba metodiskt genom ovanstående tabell som var vårt Labb-PM med kommentarer från labbtillfället av gjorda ändringar. Roboten körde inte på linjen som den skulle från början för att en variabel hade fel värde t.ex. Sedan sänkte vi farten, ändrade på sensorer, lade in gruppmedlemmars namn osv. Vi bytte data och värden på olika sensorer, bort kommenterade robotdansen, provkörde roboten otaliga gånger tills vi hittade den rätta källkoden så att roboten till slut körde på den linje som var märkt på golvet. När vi körde fast någonstans så tittade vi på Daniele Benedettellis PDF-fil "Programming LEGO NXT Robots using NXC" och fann lösningar där. Samt labbassistenten hjälpte till alla på laborationen genom att förklara vissa programmeringsalgoritmer på White-boarden som var alldeles för svåra att förstå.

#### <span id="page-3-1"></span>**5. Diskussion**

Det var inte alls lätt att genomföra denna laboration men jag har lärt mig hur man samarbetar med andra bättre nu. Det gäller att vara lyhörd och observant på allt som händer omkring sig. Ge aldrig upp det är bara att fortsätta när man tror att något gick snett någonstans och ändra på koden i det här fallet för att lyckas med uppgiften. Ändra koden, testa roboten osv. tills det fungerar. Till slut lyckades vi med uppgiften och jag tror att detta programmeringsspråk (NXC) kommer att bli användbar både i mina framtida studier- och yrken.

#### <span id="page-3-2"></span>**Referenser**

Labb-PM och en PDF-fil som heter "Programming LEGO NXT Robots using NXC" av Daniele Benedettelli.

# <span id="page-4-0"></span>**Bilagor**

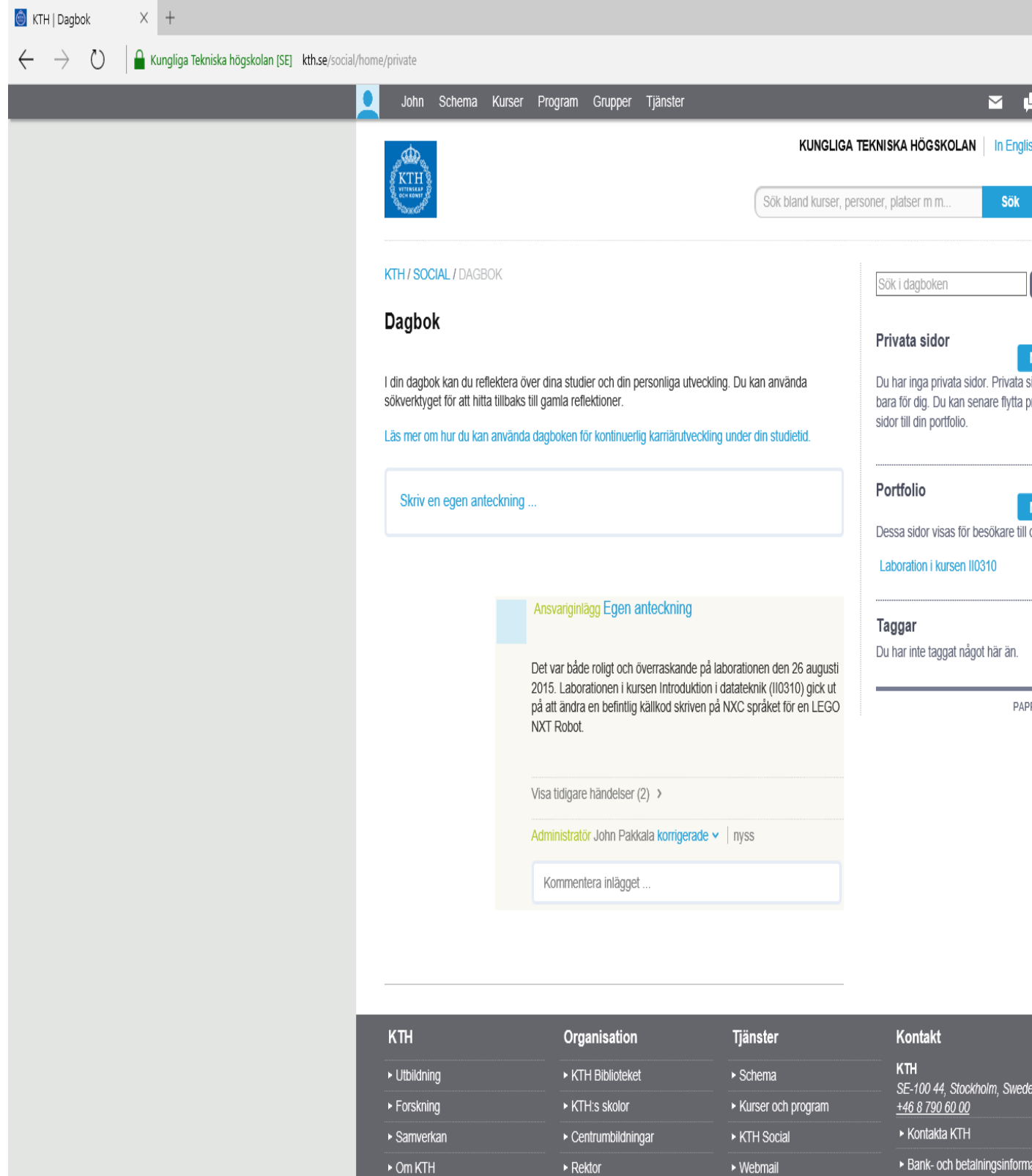